### The Distributed Approach

Daniel Roop Tyler Hunt

## Centralized Instruction Windows

- It holds all pending instructions
- When all the operands arrive to the instruction the instruction is routed to the appropriate functional unit for execution
- More than bus is provided to allow the issue of multiple instructions
- When a register (in register file) is updated, the instruction window is accessed and any matching register (in the instruction) is replaced by the value of the register

### Distributed Instruction Windows

- The instruction buffers are called "reservation stations"
- The reservation stations are placed at the front of each functional unit

### Distributed Instruction Windows

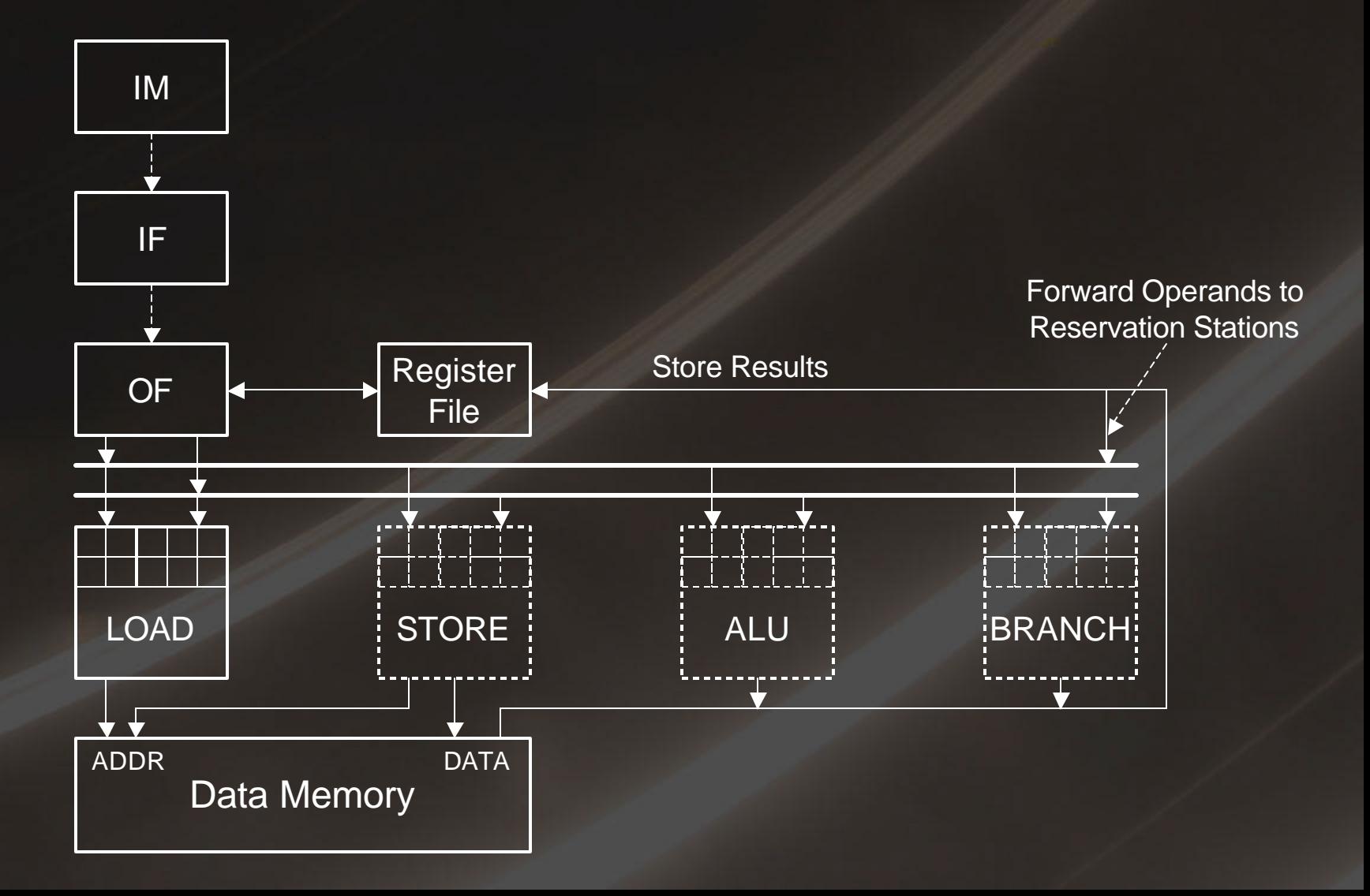

### Register Renaming

• Example:

 $R_1$   $\leftarrow$   $R_4$  +  $R_5$ ADD  $R_1$ ,  $R_4$ ,  $R_5$ ADD R<sub>2</sub>, R<sub>6</sub>, 1 R<sub>2</sub> + R<sub>6</sub> + 1  $R_1 \leftarrow R_2 \times R_4$ MULT  $R_1$ ,  $R_2$ ,  $R_4$ 

• By introducing register renaming:  $R_1^*$  and  $R_2^*$  will be used to avoid data dependencies

ADD R<sup>1</sup> \*, R4, R<sup>5</sup> ADD R<sup>2</sup> \*, R6, 1 MULT R1, R2, R4

### Register Renaming Example

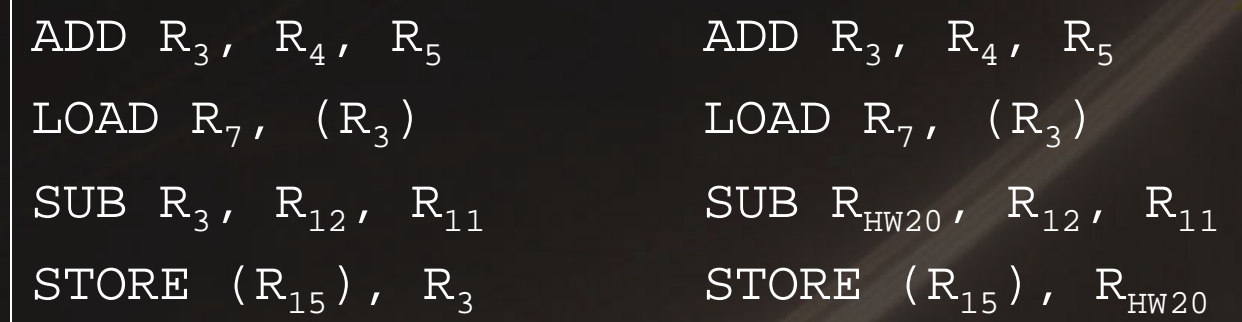

#### Before Register Renaming

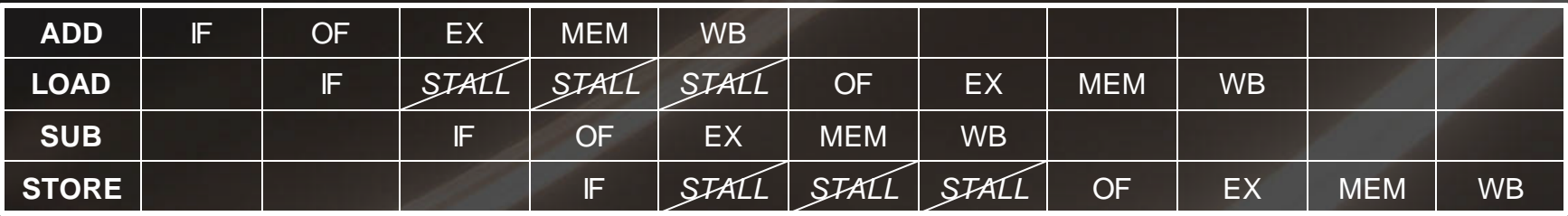

#### After Register Renaming

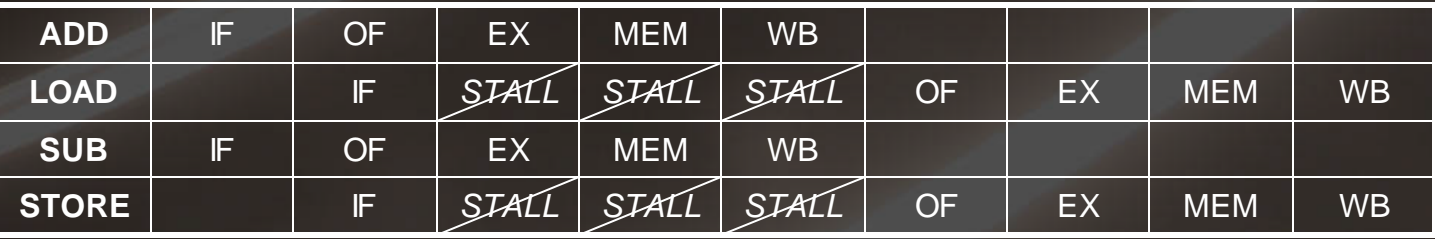

### Register Renaming Summary

- We have a set of registers in the processor
- The number of registers is limited
- This technique dynamically assigns values to new registers

### Hidden Registers

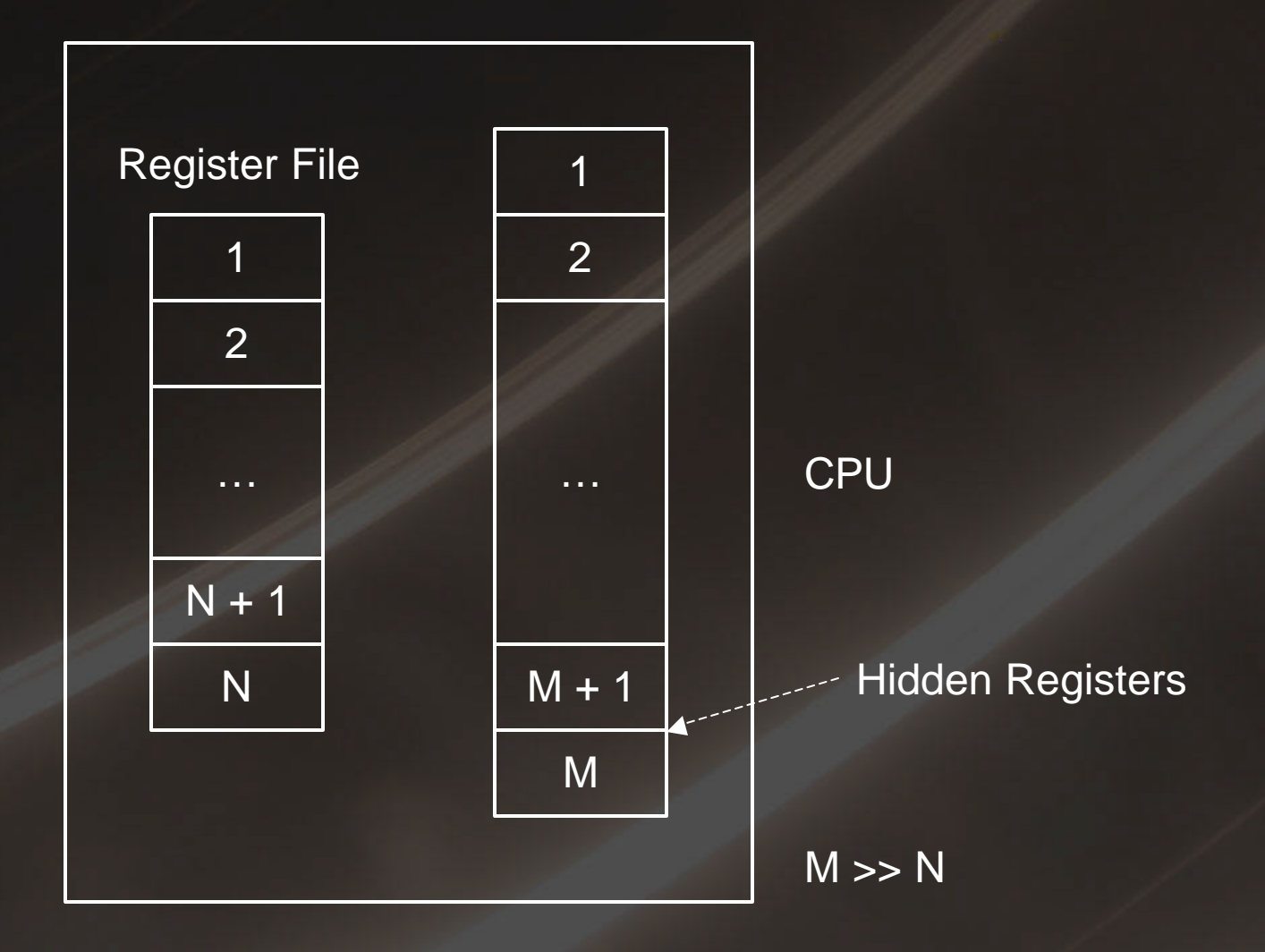

### Architectural Register File

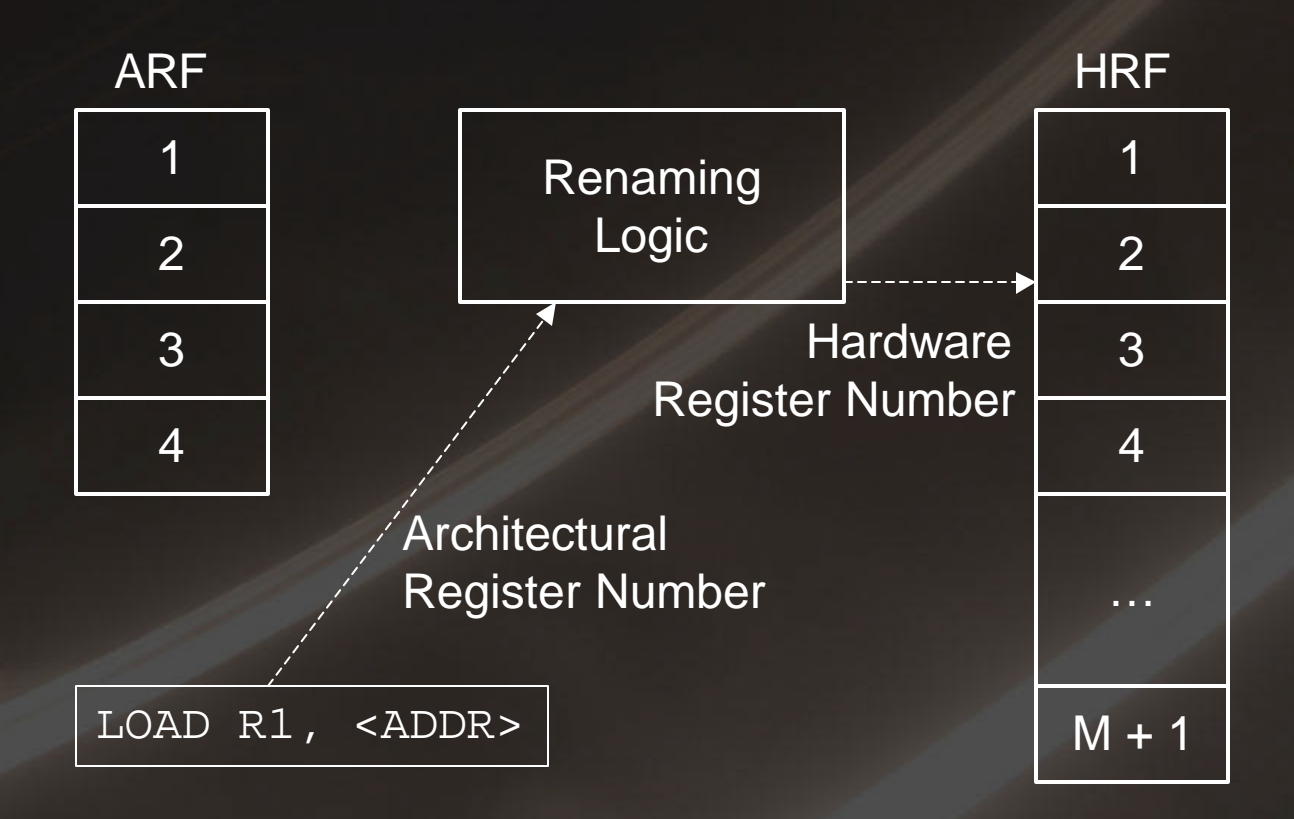

### Forwarding

- Forwarding is a technique that allows us to pass results of one instruction directly to another instruction
- Example:

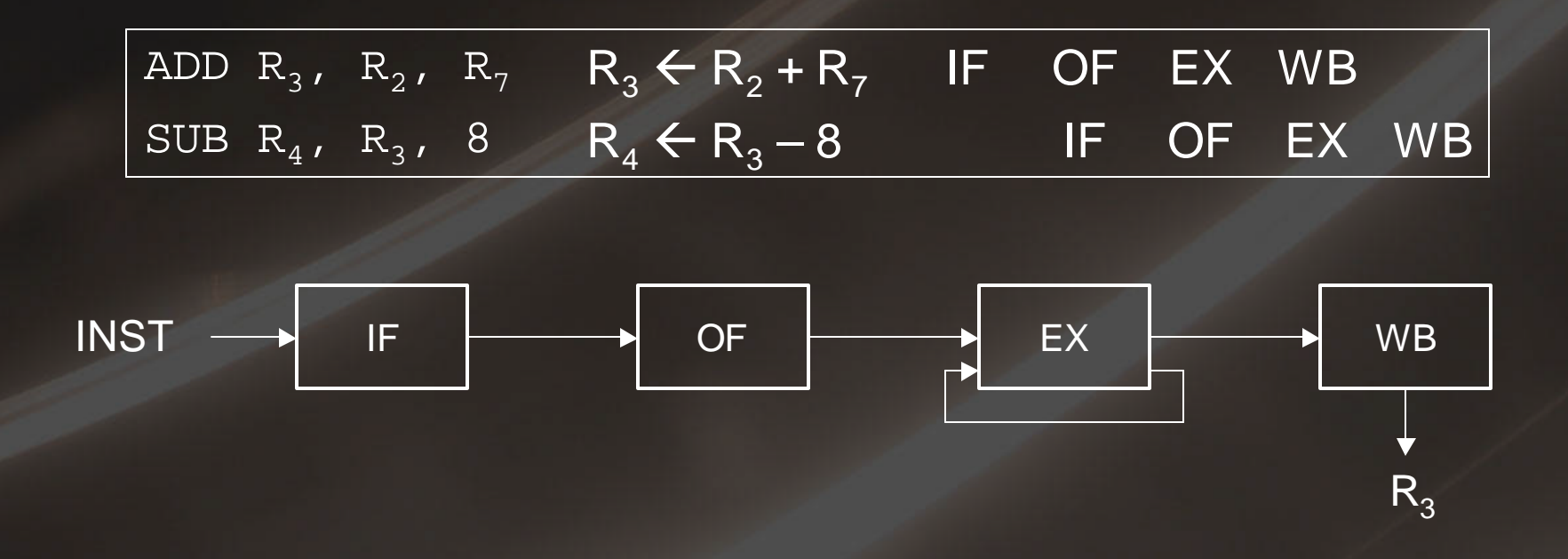

# Forwarding Example (Cont.)

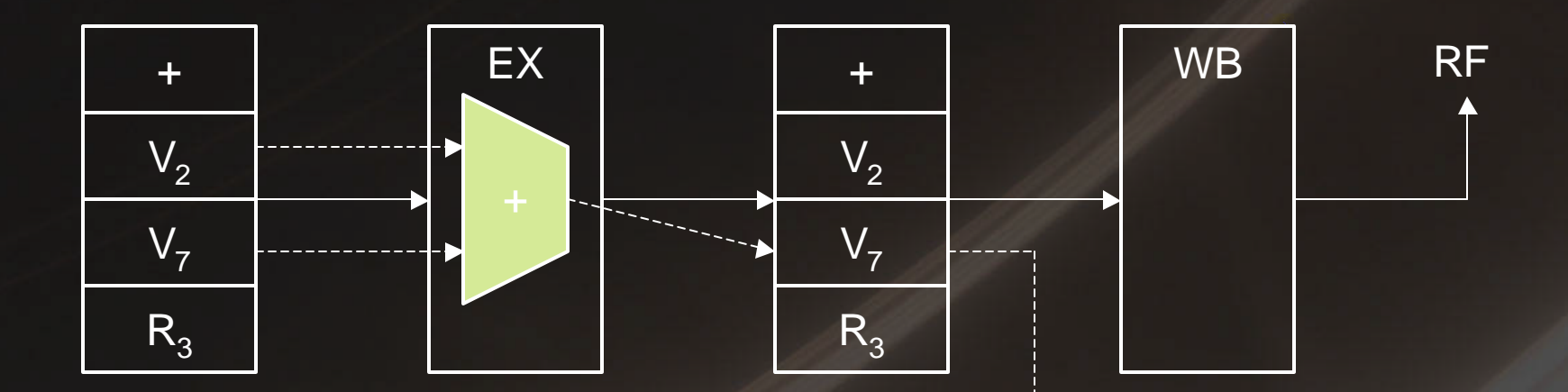

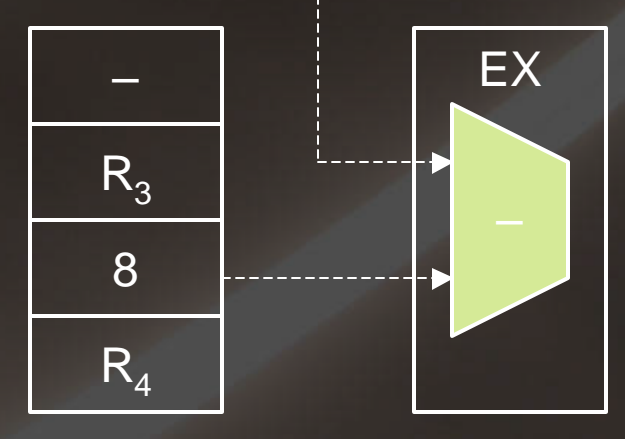

### **Forwarding** (Using Multiple Functional Units)

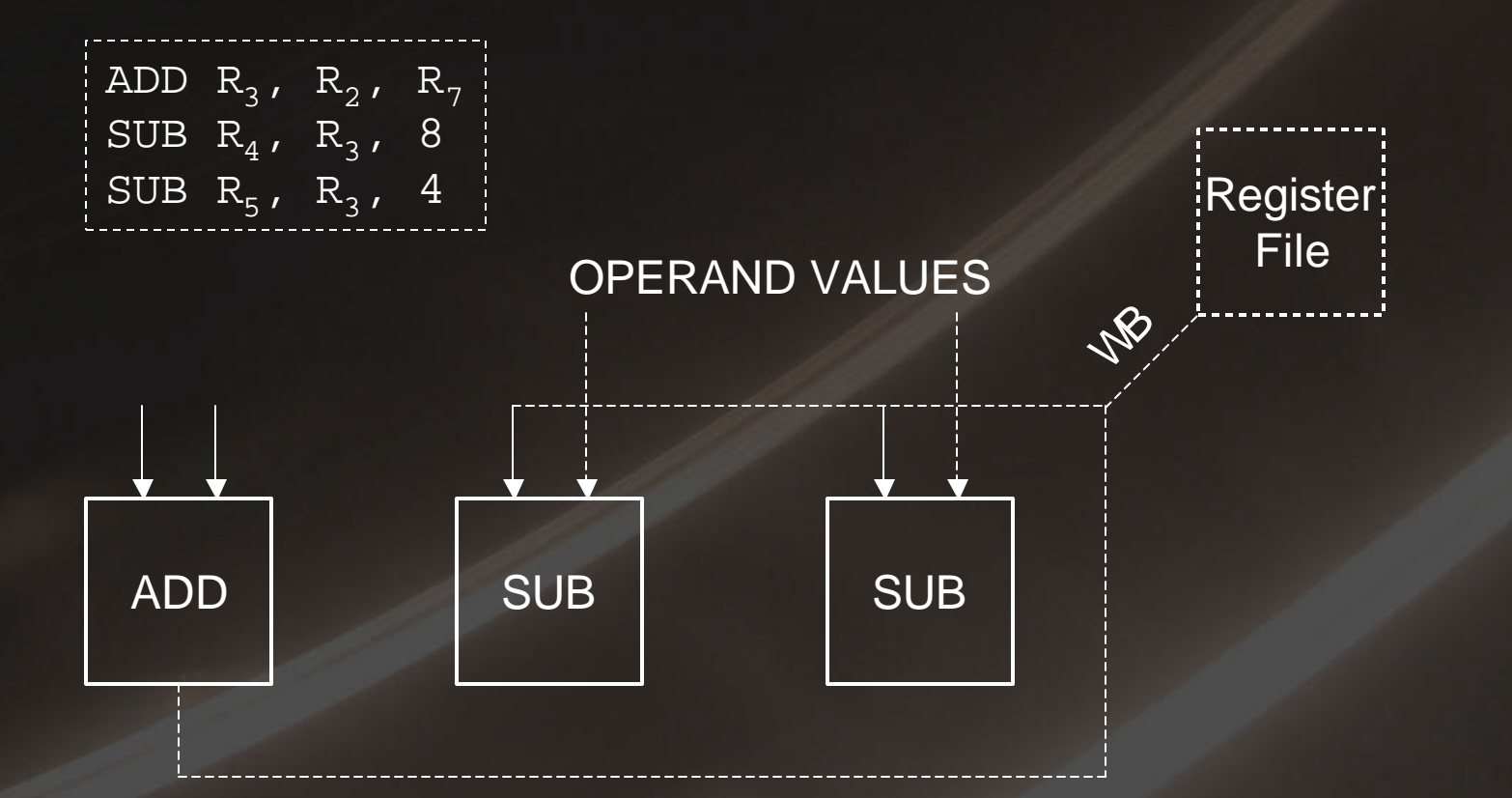

This model was used in the IBM 360 Model 91 as reported by Tomasulo (1969)